## Setting Up Your Account

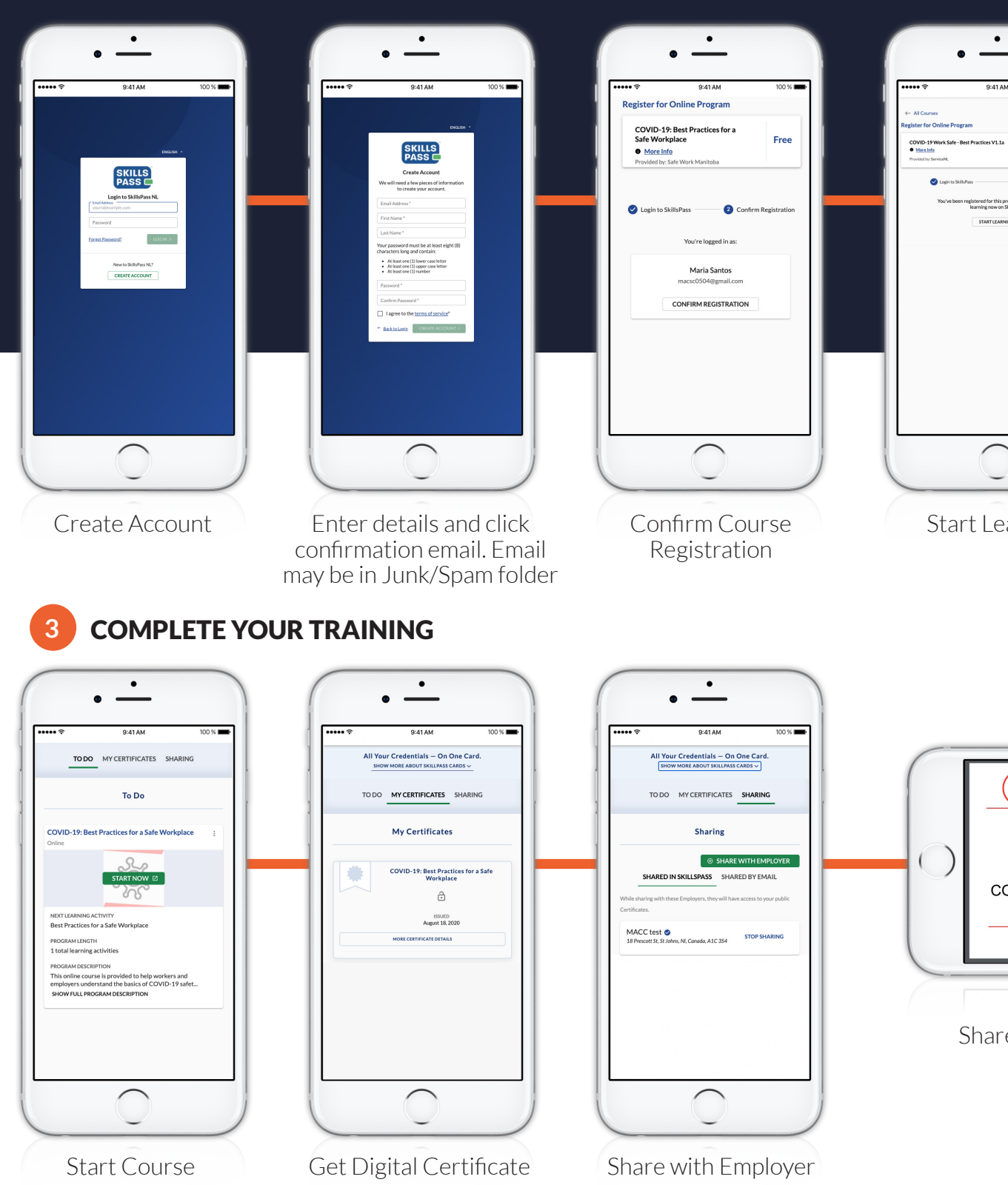

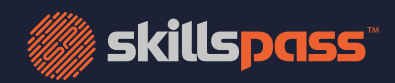

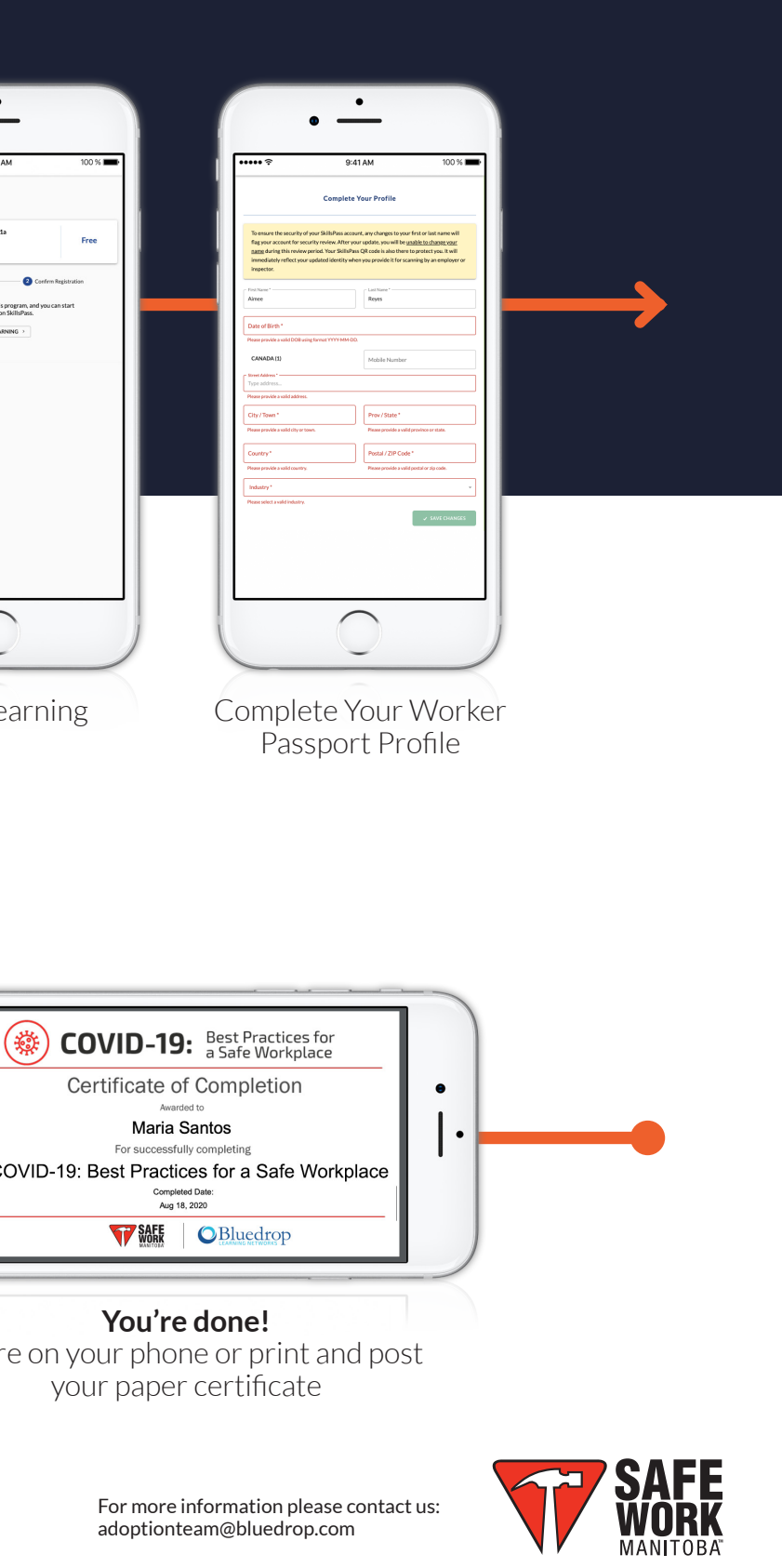

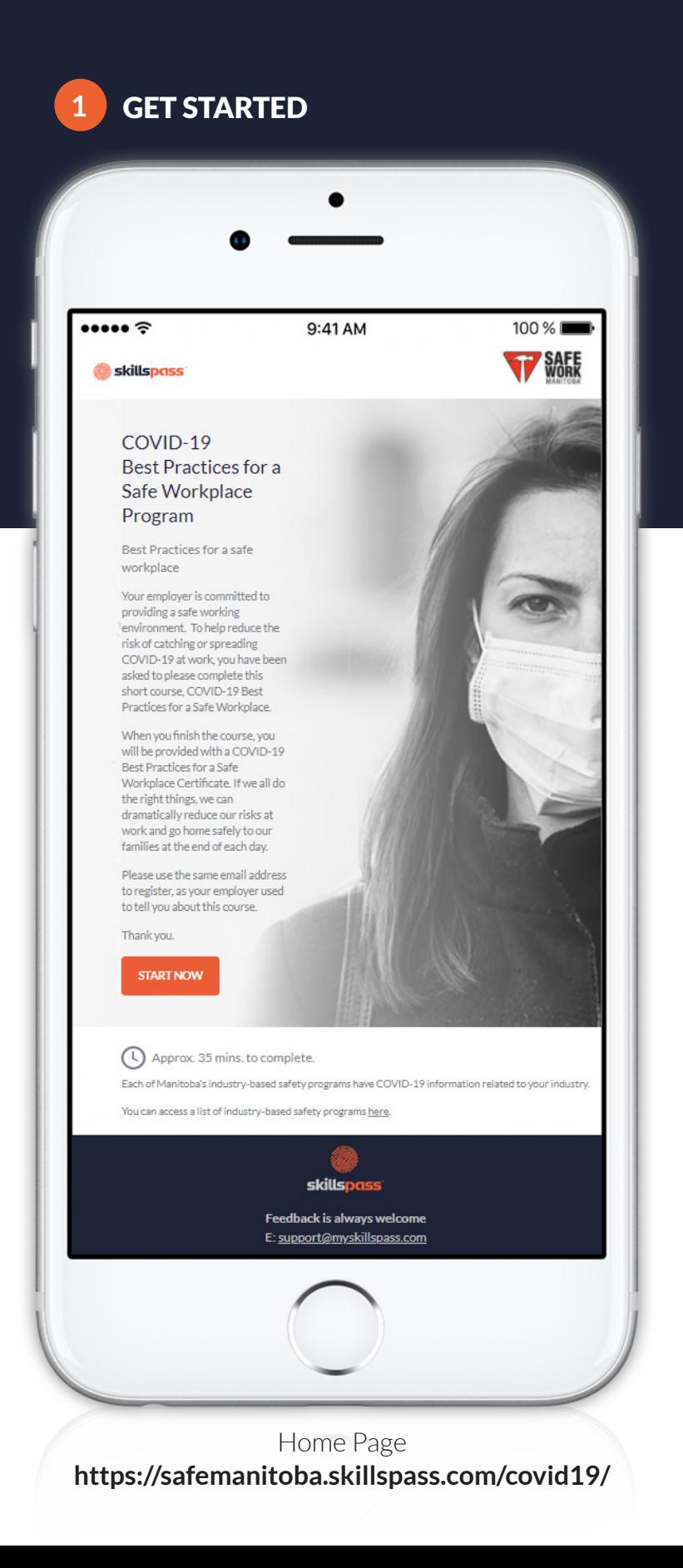

## **2** CREATE YOUR SKILLSPASS WORKER PASSPORT

Three simple steps from your desktop or mobile device